# **Evaluation of effect of aqueous and ethanolic extracts of** Tribulus terrestris, Phoenix dactylifera and Nasturtium officinale on reproduction in male mice treated with theobromine

## Mohaisen, H. Adaayand Amal, Gh. Mattar<sup>2</sup>

1 Institute of Embryo Researches & Infertility Treatment, Al-Nahrain University, Baghdad, Iraq. 2 Ministry of Health.

Corresponding author email dr mohsin2004@yahoo.com

## **Abstract:**

### **Jackground**

Tribulus terrestris (TT). Phoenix dactily fera (Pd) and Nasturtium officinale (No) were believed to have fertility-enhancing effects and given by herbalists in Baghdad to men who need to increase their fertility capacity

To investigate the possibility that aqueous and ethanolic extracts of the plants mixture can counteract the adverse effect of theobromine on reproductive system of male mic

One hundred and twenty mature male mice were injected intraperitoneally with 250 mg/kg/day of theobromine for four weeks. Then the males were treated intraperitonially with different dose levels of aqueous and ethanolic extracts of a mixture of the three plants for four weeks to evaluate their effects on body weight, reproductive organs weight, sperm parameters, hormones level and reproductive performance.

Both extracts showed a significant enhancement in all parameters studied. Almost all these results showed a dose dependent pattern with the ethanolic extract being the more effective than aqueous extract in all parameters.

Mixture of the three plants seems to counteract the action of theobromine on the reproductive system of male mice through enhancing the concentration and motility of spermatozoa, increasing epididymis and seminal vesicles weight which are an indicator of testosterone production which brought about the stimulation of all male reproductive organs.

Key words: Theobromine, Tribulus terrestris, Phoenix dactilyfera, Nasturtium officinale...

## **Introduction**

Theobromine, 2,6-Dihydroxy-3,7-dimethylpurine,3,7-Dimethylxanthine(C7H8N4O2) with a molecular weight of 180.16, also known as xantheose, is a bitter alkaloid of the cacao plant found in chocolate, as well as in a number of other foods, including leaves of the tea plant, and the cola or cola nut. Theobromine caused vacuolation within the Sertoli cell, abnormally shaped spermatids, and failed release of late spermatids in rats (1). It also exhibits both antioxidant and prooxidant properties (2).

Tribulus terrestris, Pd and No are plants of future. These plants were believed to have fertility-enhancing effects and given by herbalists in Baghdad to men who need to increase their reproductive performance. The aqueous extract of TT given to mature male mice showed a

significant enhancement in sperm concentration, motility percent and grade of motility(3) and in mature female mice, it cause superovulation (4) and increase the number of growing follicles (5).

Tribulus terrestris is an annual herb found throughout India, Pakistan, Srilanka, China, Japan and Iraq (6) .It is common in the forest zone sttepe and desert of Iraq (Sulaimania, Mosul, Al-Anbar, Hilla and Baghdad). The traditional uses of this plant include treatment of sexual impotency, kidney problem and as cough remedy (7,8).

The pollen grains of date palm have been used by the Egyptian to improve fertility in women. Experimentally, date extracts have been shown to increase sperm count in guinea pigs and to enhance spermatogenesis (9). Some of the beneficial effects of No may be due to a general stimulation of metabolism and the nervous system, including autonomous regulation (10). In German pediatric medicine, watercress is used as a disinfectant drug for antibacterial action in the treatment of lower urinary tract infections (11). The fresh herb is used in naturopathy as a blood purifier (12, 13). The present study was designed to evaluate the effects of mixture of these three plants on reproductive organs weight, sperm parameters, hormones level and reproductive performance of male mice previously treated with theobromine.

## **Materials and Methods**

Animals: Swiss white male mice (23-27q body weight and 9 weeks of age) used in this study were raised and housed at the animal facility of the Institute of Embryo Researches and Infertility Treatment, Al-Nahrain University. Mice were maintained at 23±2°C and were subjected to 12-h lightdark cycle, housed in standard cages, fed on standard laboratory food and had free access to water ad libitum.

Plant materials and preparation of extracts: The three plants, TT (aerial parts), Pd (pollen grain) and No (seeds), were collected from Baghdad and identified by the Iraqi National Herbarium staff. The herbs were grounded to a fine powder in an electrical grinder . The three plants were mixed in a proportion of: TT (40%), Pd (30%) and No (30%). The aqueous and ethanolic extracts were prepared as follow: Preparation of the aqueous extract: Fifteen gm of the dry powder were dissolved with 150 ml cold distilled water in a closed vessel and allow to stand for 24hrs, shaking occasionally. Strain, press the marc and mix the liquids obtained. Extraction is performed by repeated maceration with agitation. The crude extracts were filtered and the filtrates were then evaporated to dryness in an oven below 50 °C, the yield was 13%. The gummy residue dissolved in adequate amount of distilled water and stored in a labeled sterile screw capped bottle at -20°C until use.

**Preparation of the ethanolic extract:** Fifteen gm of the dry powder were dissolved with 150 ml 96% ethanol, repeated maceration with agitation done, press the marc and repeated extraction. The crude extracts were filtered, and the filtrates were then evaporated to dryness in an oven below 50 °C, the yield was 18%. The gummy residue was dissolved in adequate amount of olive oil and stored in a labeled sterile screw capped bottles at -20°C until use.

**Experimental protocol:** One hundred and twenty mature male mice were given theobromine (this preparation was obtained as a powder 98% purity from Fluka company. product No. 88304) injection 250 mg/kg/day for 4 weeks. By the end of treatment, the animals divided into two equal batches, the first one given aqueous extract and the other given ethanolic extract. Three groups of 20 animals each were used for each extract. The first group (G1) is the control group given normal saline or olive oil injection (0.5) ml daily and the other two groups (G2 and G3) injected intraperitonially with 150 and 300mg/kg/day of the aqueous or ethanolic extract respectively for a period of 4 weeks. In both treatments, the body weight was recorded once a week. Ten animals from each group were killed at the end of the treatment to asses the reproductive organs weight, the sperm parameters (14) and hormonal levels (FSH, LH and testosterone) (15). Five males from each group were mated with untreated females at a proportion of one male/three females to evaluate the reproductive performance of the males at the end of the treatment period.

Statistical analysis: Computerized statistical analysis was performed using the SPSS (Statistical Package of Social Sciences) version 10 underwindows XP-2000(Inc, Chicago, IL, USA) computer soft ware and the use of excel program. Values reported are means ±SE .Experimental results were statistically analyzed using the t-test, with P values less than 0.05 considered significant (16).

### **Results**

Effects of the aqueous and ethanolic extracts of plants mixture on body weight, testes, epididymis and seminal vesicles weight are shown in table (1). A significant (P<0.05) increase was found in the body weight of G2 and G3 treated with both extracts as compared with the control group G1. The testes, epididymis and seminal vesicles weight were also significantly (P<0.05) higher in G2 of both extracts in comparison with the control group G1 except the testicular weight in G2 of the ethanolic extract in which the difference is highly significant (P<0.01) in comparison with the control group G1. The weight of the testes, epididymis and seminal vesides in G3 of both extracts were significantly (P<0.01) higher than in the controls. Table (2) showing the effects of ip injection of the aqueous and ethanolic extracts of the mixture on the sperm concentration, percent motility and percent of abnormal morphology. A highly significant (P<0.01) increase in G2 and G3 with respect to the concentration and motility of sperm and a highly significant (P<0.01) decrease in

abnormal sperm morphology of both extracts was observed compared with G1. The effect of the two extracts on hormonal levels are shown in table (3). From these results its obvious that there were a highly significant (P<0.01) increase in levels of all hormones in G2 and G3 of both extracts except the testosterone level of G2 of the aqueous extract and FSH level of G3 of the aqueous extract which showed a significant (P<0.05) increase compared with the control group G1. Mating of the treated males with untreated females showed a highly significant (P<0.01) increase in the percent of pregnancy, the litter size and a highly significant (P<0.01) decrease in gestation period of groups G2 and G3 of both extracts compared to the control group G1, table (4).

#### Table 1: Effects of IP injection of the aqueous and ethanolic extracts of herbal mixture on body weight (gm), testes, epididymis and seminal vesicles weight (mg/100 gm body weight).

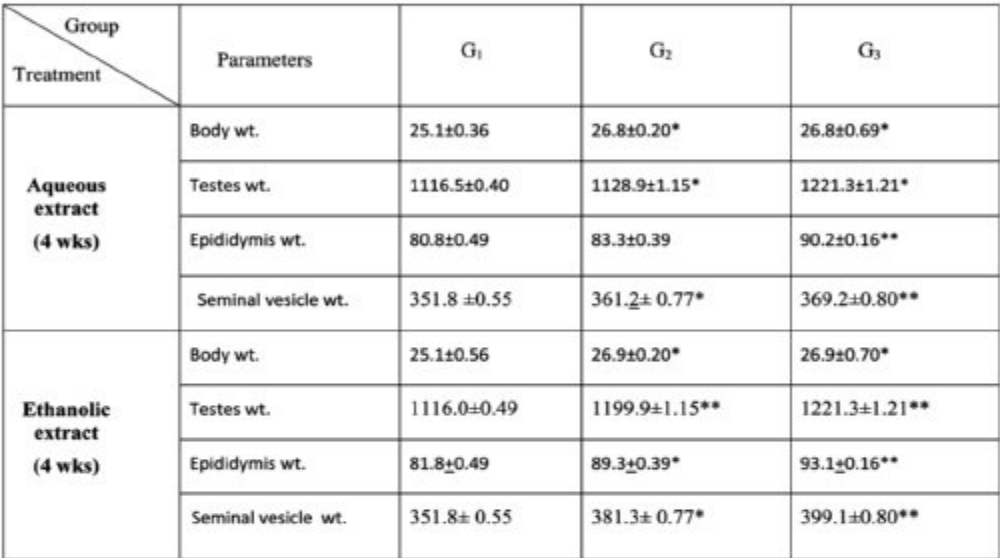

Values=mean±SE.  $n = 10$  males

P<0.05 in comparison (G1).

\*\*P<0.01 in comparison (G1).

### Table 2: Effects of IP injection of the aqueous & ethanolic extracts of herbal mixtureon sperm parameters (concentration, motility and morphology of sperm).

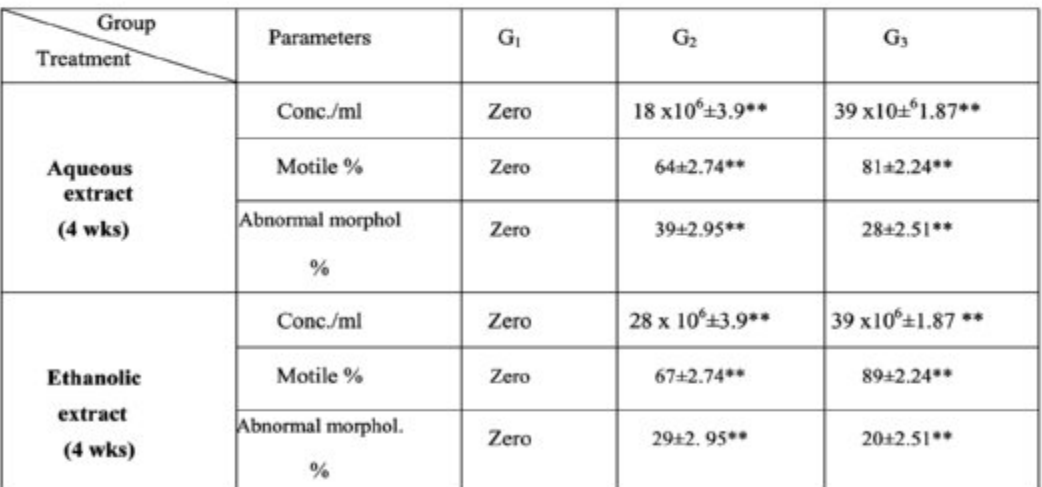

Values= mean ± SE.  $n = 10$  males

\*P<0.05 in comparison with (G1).

\*\*P<0.01 in comparison with (G1).

### Table 3: Effects of IP injection of the aqueous & ethanolic extracts of herbal mixture on hormonal levels (LH, FSH, testosterone)

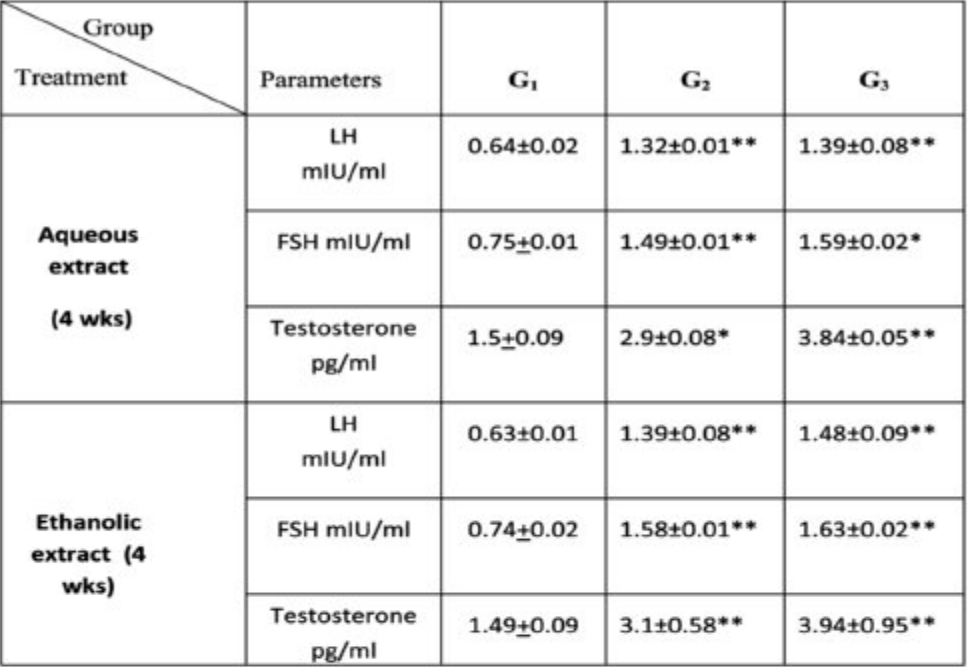

values= mean  $\pm$  SE. n= 10 males \*P<0.05 in comparison with (G1).

\* \*P<0. 01 in comparison with (G1).

### Table 4: Effects of IP injection of the aqueous & ethanolic extracts of herbal mixture on reproductive performance.

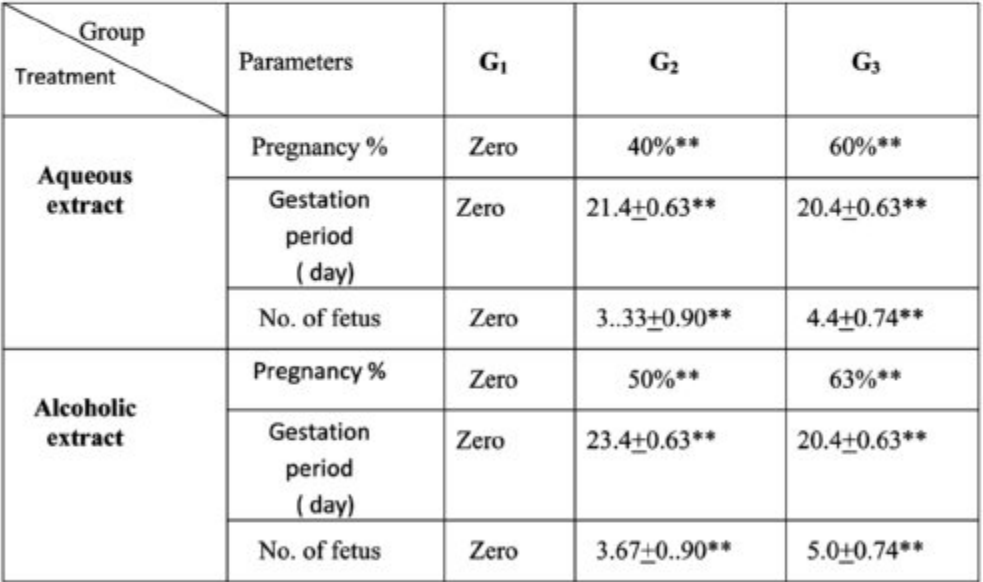

 $n = 10$  females values= mean ± SE. \*\* P< 0.01 in comparison with (G1)

## **Discussion**

Theobromine has an effect on Sertoli cell function through increasing inhibin secretion which causes a decrease in FSH level, which is an important factor in spermatogenesis. The FSH decrease causes a decrease in concentration, motility and normal morphology of the spermatozoa. Theobromine also has a negative effect on Levdig cells and resulted in decreased level of LH secretion (17).

Results of the present study showed a significant increase in the body weight in all groups treated with the agueous and ethanolic extracts of the plants mixture which may be due to regulation of fat and carbohydrate metabolism and improvement of appetite, digestion and assimilation (18). A positive relationship between the increase in body weight and testicular weight was reported (19). In addition to that the results also indicated an increase in epididymal and seminal vesicles weight which are an indicator of testosterone production which brought about the stimulation of all male reproductive organs (20). Treatment of the animals injected with theobromine by the aqueous and ethanolic extracts of the mixture of TT, Pd, and No plants showed a significant improvement in the sperm concentration and motility. These results agree with the reports traced in the literature concerning the activity of TT& Pd on animals and human (21-23).

The presence of vitamins C, E, A and B in the mixture may act as a potent antioxidant which may protects sperm membrane against lipid peroxidation, lowering the percentage of dead sperm and maintain normal sperm morphology. Consequently, the plants mixture contains Ca, Mg, Mn, Na and Kions (24). These minerals especially Ca is known to inhibit the enzyme phosphate diesterase which prevents cAMP degeneration and increasing sperm motility and sperm hyperactivation (25). Moreover, the presence of zinc in the mixture also leads to improvement in sperm count, motility and morphology percent (26). The improvement in sperm motility may also have been brought about by increasing intracellular cAMP which is known to be a very important factor in stimulating sperm motility (27).

As concerning the hormonal levels, protodioscin (steroidal saponin) which is present in the mixture leads to an increase in LH and DHEA levels which resulted in the stimulation of spermatogenesis and sperm concentration (21, 28). Tribulus terrestris may increase fertility by a direct action on Sertoli and germinal cells thus improving spermatogenesis and libido by increasing LH which activates the production of testosterone from the Levdig cells by increasing androgen receptor sensitivity or by stimulating the enzyme 5-alpha reductase which increases the conversion of testosterone into dihydro testosterone (29, 30).

Improvement of libido and sexual behavior parameters are due to the increase in testosterone and other possible reasons such as the hypotensive effect of TT(9) and also due to increasing endothelial nitric oxide with direct smooth muscle relaxant effects of TT. Such effect resulted in increasing blood flow into the corpus cavernosa .All these may lead to increase in the concentration and motility of sperm and in some cases increased volume of ejaculation (8). These results may also explain the significant increase in the number of pregnancies and litter size.

From the present results it can be concluded that the adverse effects caused by the theobromine treatment were significantly improved by the ip injection of the aqueous and ethanolic extracts of the mixture of the three plants suggesting that this route can be used as well as the oral route.

## **References**

- 1-Wang Y, Waller DP, Hikim AP, Russell LD. Reproductive toxicity of the obromine and cocoa extract in male rats. Reprod Toxicol 1992; 6(4): 347-353.
- 2- Azam S, Hadi N, Khan NU, Hadi SM. Antioxidant and prooxidant properties of caffeine, theobromine and xanthine. Med Sci Monit. 2003; 9(9): BR325-330.
- 3- Tawfiq LJ. Studies on the effect of Tribulus terrestris extract on reproduction in mature male mice. MSc Thesis, Institute of Embryo Researches and Infertility Treatment, Al-Nahrain University, Iraq, 2007.
- 4-Abid NN. Effect of crude aqueous extract of Tribulus terrestris on some fertility parameters in albino mice. MSc. Thesis, Institute of Embryo Researches and Infertility Treatmenr, Al-Nahrain University, Iraq, 2010.
- 5-Musa AA. Evaluation of the effect of aqueous extract of Tribulus terrestris on some reproductive parameters in female mice. High Diploma Thesis, Institute of Embryo Researches and Infertility Treatment, Al-Nahrain University, Iraq, 2011.
- 6- Matthew KM. The flora of the Tamilnadu Camatic Part-1, the rapinat herbarium, St Joseph's College. Tiruchirapalli. 1983;185.
- 7- Joshi W, Parekh BB, Joshi MJ, Vaidya AB. Inhibition of the growth of urinary calcium hydrogen phosphate dehydrates crystals with aqueous extracts of Tribulus terrestris and Bergenia liqulata.Urol. Res. 2005; 33(2): 80-86.
- 8- Ang HH, Lee KL, Kiyoshi M. Eurycoma longifolia Jack enhances sexual motivation in middle-aged male mice. J Basic Clin Physiol Pharmacol. 2003; 14(3):301-308.
- 9-Al-QarawiAA, Mousa HM, Ali BH, Abdel-Rahman H, El-Mougy SA. Protective effect of extracts from dates (Phoenix dactylifera L.) on carbon tetrachloride- induced hepatotoxicity in rats. Intern. J. Appl. Res. Vet. Med. 2004; 2(3): 176-180.
- 10- Weiss RF. Herbal medicine. Gothenburg, Sweden: Ab Arcanum and Beaconsfield, UK: Beaconsfield Publishers Ltd. 1988; 196-197.
- 11- Schilcher H. Phytotherapie in paediatrics: Handbook for physicians and pharmacists stuttgart:Medpharm Scientific Publishers. 1997; 55-56
- 12- Uphof JC. Dictionary of Economic Plants, 2nd ed. New York, Verlag von J. Kramer. 1968; 357.
- 13-Wichtl M. Bisset NG Herbal drugs and phytopharmaceuticals. Stuttgart: Medpharm GmbH Scientific Publishers. 1994; 353-354
- 14-Al-Dujaily SS. In vitro sperms activation and Intra-Bursal insemination in mice. Ph.D Thesis, College of Veterinary Medicine, Baghdad University, 1996; 62-64.
- 15-Berga SI, Daniels TL. Use of the laboratory in disorders of reproductive neuroendcrinology. J. Clin.Immunoassay, 1991; 14:23-28.
- 16-Sorlie DG. Medical biostatistics and epidemiology: examination and board review.1st ed Appleton and Lang, Norwalk, Connecticut. 1995: 47-88.
- 17-Wang Y, Waller DP. Theobromine toxicity on Sertoli cells and comparison with cocoa extract in male rats. Toxicol. 1998; 70(2): 155-164
- 18- Balkar S, Sharma SP, Ritu G. Evaluation of Geriforte, an herbal geriatric tonic on antioxidant defence system in Wistar rats. Annals of the New York Academy of Sciences, 1994;717:170.
- 19-Murray M, Pizzomo J. Encyclopedia of Natural Medicine. Little Brown, Quest Healt Library. 1998; 135.
- 20-HochereaudeRevier MT, Courtens JK, Courot M, dereviers M. Spermatogenesis in mammals and birds. In: Marshalls physiology of reproduction Ed.Lamming, G.E.Vol .2 Reproduction in Male .4th ed.Churchill living stone, Edinburgh, UK. 1990; 106-182. birds. In: Marshalls physiology of reproduction Ed.Lamming, G.E.Vol.2 Reproduction in Male.4th ed.Churchill living stone, Edinburgh, UK. 1990; 106-182.
- 21-Adaikan, PG, Gauthaman, K, Prasad, RN, Ng, SC. Proerectile pharmacological effects of Tribulus terrestris extract on the rabbit corpus cavernosum.Ann Acad Med Singapore. 2000; 29(1): 22-26.
- 22- Bucci LR. Selected herbals and human exercise performance.AmJClinNutr.2000;72(2Suppl):624S-636S.
- 23- Gauthaman K, Adaikan, PG, & Prasad, RN. Aphrodisiac properties of Tribulus terrestris extract (Protodioscin) in normal and castrated rats. Life Sciences. 2002; 71(12): 1385-1396.
- 24- Al-shahib W and Marshall RJ (2003).International Journal of Food Sciences and Nutrition, Publisher: 2003: 247-259.
- 25- Nassar A, MahonyM., BlackmoreP, MorshediM, Ozgur K, Oehninger S. Increase of intracellular calcium is not a cause of pentoxifylline-induced hyperactivated motility or acrosome reaction in human sperm. Fertil.Steril.1998; 69(4): 748-754.
- 26-Wang R, Monga M, Hellstrom WJG. Ejaculatory dysfunction: In Male infertility: clinical investigation causes evaluation and treatment.Comhaire, F.H (Eds).Champan and Hall Medical, London, Galasgow, New York, 1990; 205-221
- 27-Al-Jarah IA. Study of the some exogenous hormone on sperm in vitro activation of asthenozoospermia patient's, MSc. Thesis in Biology, College of Science, University of Babylon, 2002; 48.
- 28- Al-Ali M, Wahbi S, Twaij H, Al-Badr A. Tribulus terrestris: preliminary study of its diuretic and contractile effects and comparison with Zea mays. J Ethnopharmacol. 2003; 85(2-3):257-260.
- 29- Flyvberg A, D-rup I, Everts ME, yrskov H. Evidence that potassium deficiency induces growth retardation through reduced circulating levels of growth hormone and insulin-like growthfactor-I. Metabolism, 1991; 40:769-775.
- 30-Gauthaman K, Adaiken PG. Effect of Tton nictinamide adenine dinucleotide phosphate -diaphorase activity and androgen receptors in ratbrain. J.Ethnopharmacol. 2005;96:127-132.